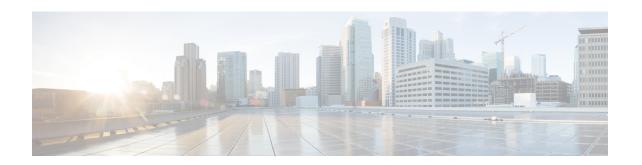

# **IMEI-TAC-Group Configuration Mode Commands**

The IMEI-TAC-Group Configuration Mode provides access to the commands used to configure the IMEI-TAC values and ranges included in the IMEI-TAC groups. These IMEI-TAC values and ranges are used as the selection criteria for operator policy selection based on IMEI-TAC. For details about this functionality, refer to the *Operator Policy Selection Based on IMEI-TAC* chapter in the *MME Administration Guide*.

### **Command Modes**

Exec > Global Configuration > LTE Policy Configuration > IMEI-TAC-Group

configure > lte-policy > imei-tac-groupgroup\_name

Entering the above command sequence results in the following prompt:

[local]host name(imei-tac-group)#

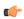

### Important

The commands or keywords/variables that are available are dependent on platform type, product version, and installed license(s).

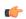

# Important

For information on common commands available in this configuration mode, refer to the Common Commands chapter.

- tac, on page 1
- tac-range, on page 2

# tac

Confitures individual TAC (type allocation code) values to be included in a IMEI-TAC group which will be used as criteria for operator policy selection.

**Product** 

MME

**Privilege** 

Administrator

**Command Modes** 

Exec > Global Configuration > LTE Policy Configuration > IMEI-TAC-Group

configure > lte-policy > imei-tac-groupgroup\_name

Entering the above command sequence results in the following prompt:

[local]host name(imei-tac-group)#

# **Syntax Description**

```
[ no ] tac tac value [ tac value tac value + ]
```

no

Removes the identified TAC from the IMEI-TAC group configuration.

### tac\_value

Specifies the 8-digit number that identifies a specific "type allocation code". When entering more than one TAC, simply use a space between each TAC. Additional TAC values can be added at any time after the IMEI-TAC group is configured.

### **Usage Guidelines**

Use this command to enter one or more individual TAC (type allocation code) values to the IMEI-TAC group. Up to 500 unique IMEI-TAC values can be included in an IMEI-TAC group.

The TAC, the first eight digits of the 15-digit IMEI or 16-digit IMEI-SV, identifies the equipment manufacturer, the wireless device type and the model number (if there is one); for example, TAC of 35201906 identifies an Apple iPhone 5S.

# Example

The following command adds four IMEI-TAC to an IMEI-TAC group:

tac 31441551 77777777 87650506 87654321

# tac-range

Defines a range of IMEI-TAC values to be included in a IMEI-TAC group which will be used as criteria for operator policy selection.

### **Product**

**MME** 

### **Privilege**

Administrator

# **Command Modes**

Exec > Global Configuration > LTE Policy Configuration > IMEI-TAC-Group

# configure > lte-policy > imei-tac-groupgroup\_name

Entering the above command sequence results in the following prompt:

[local]host name(imei-tac-group)#

### **Syntax Description**

```
[ no ] tac-range from start_tac_value to end_tac_value
```

no

Removes the identified TAC range from the IMEI-TAC group configuration.

# start\_tac\_value to end\_tac\_value

tac\_value - Specifies the 8-digit number that identifies a specific "type allocation code". The **start** TAC is the first TAC in the range. The **end** TAC is the last TAC in the range.

# **Usage Guidelines**

Use this command to enter up to 20 IMEI-TAC value ranges. Ranges can be overlapping.

The TAC, the first eight digits of the 15-digit IMEI or 16-digit IMEI-SV, identifies the equipment manufacturer, the wireless device type and the model number (if there is one); for example, TAC of 35201906 identifies an Apple mobile phone. Defining ranges would enable carriers to select operator policies for call handling based on multiple device types.

### **Example**

The following command defines a TAC range to be added to the IMEI-TAC group:

tac-range from 23456789 to 23456889

tac-range